## **Календарный учебный график к дополнительной общеобразовательной (общеразвивающей) программе «Компьютер -мой друг и помощник» 2023-2024 учебный год Педагог дополнительного образования Кутихина М.Ф. 4 часа в неделю 144 часа в год**

Группа№2, 1 года обучения, 2-х часовая, 2 раза в неделю /2Б/ Ср.14.30-15.00, 15.10-15.40 Сб. 11.00-11.30, 11.40-12.10

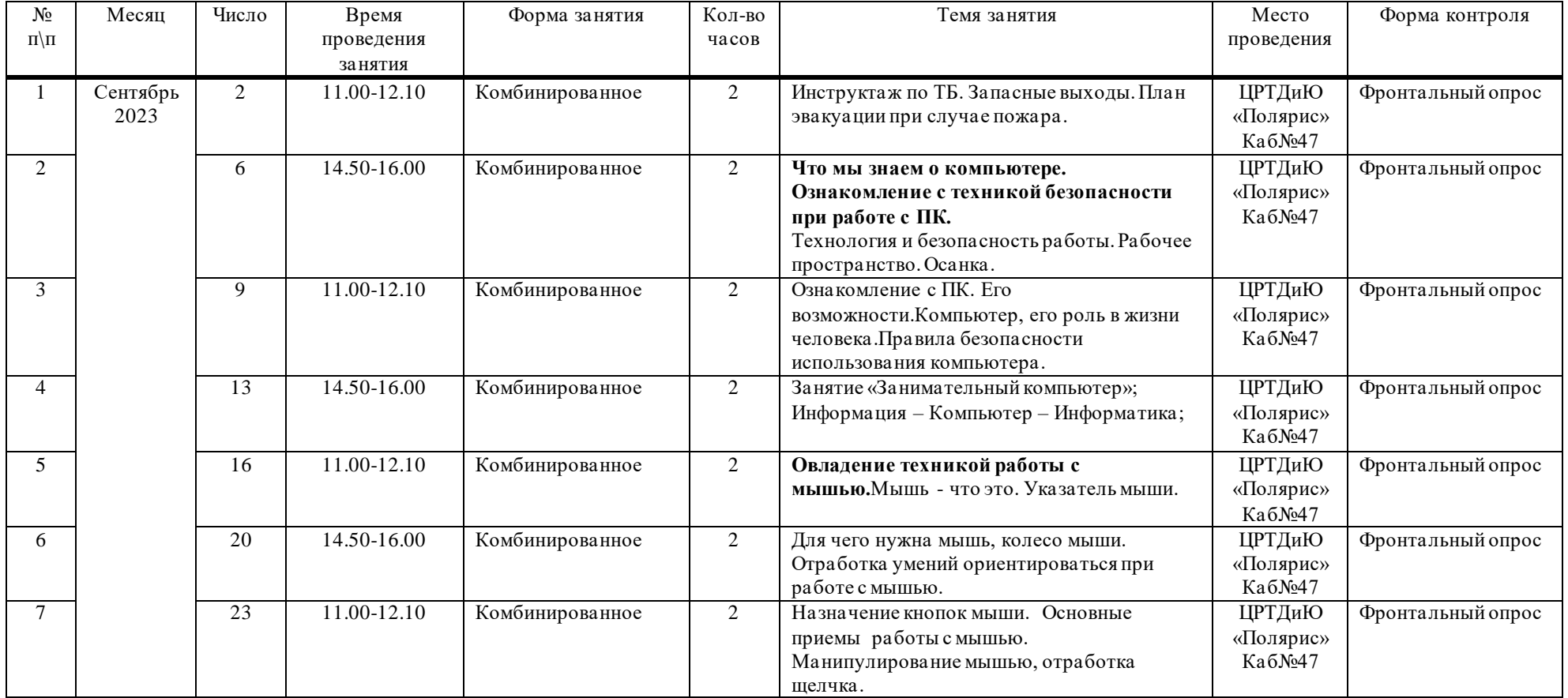

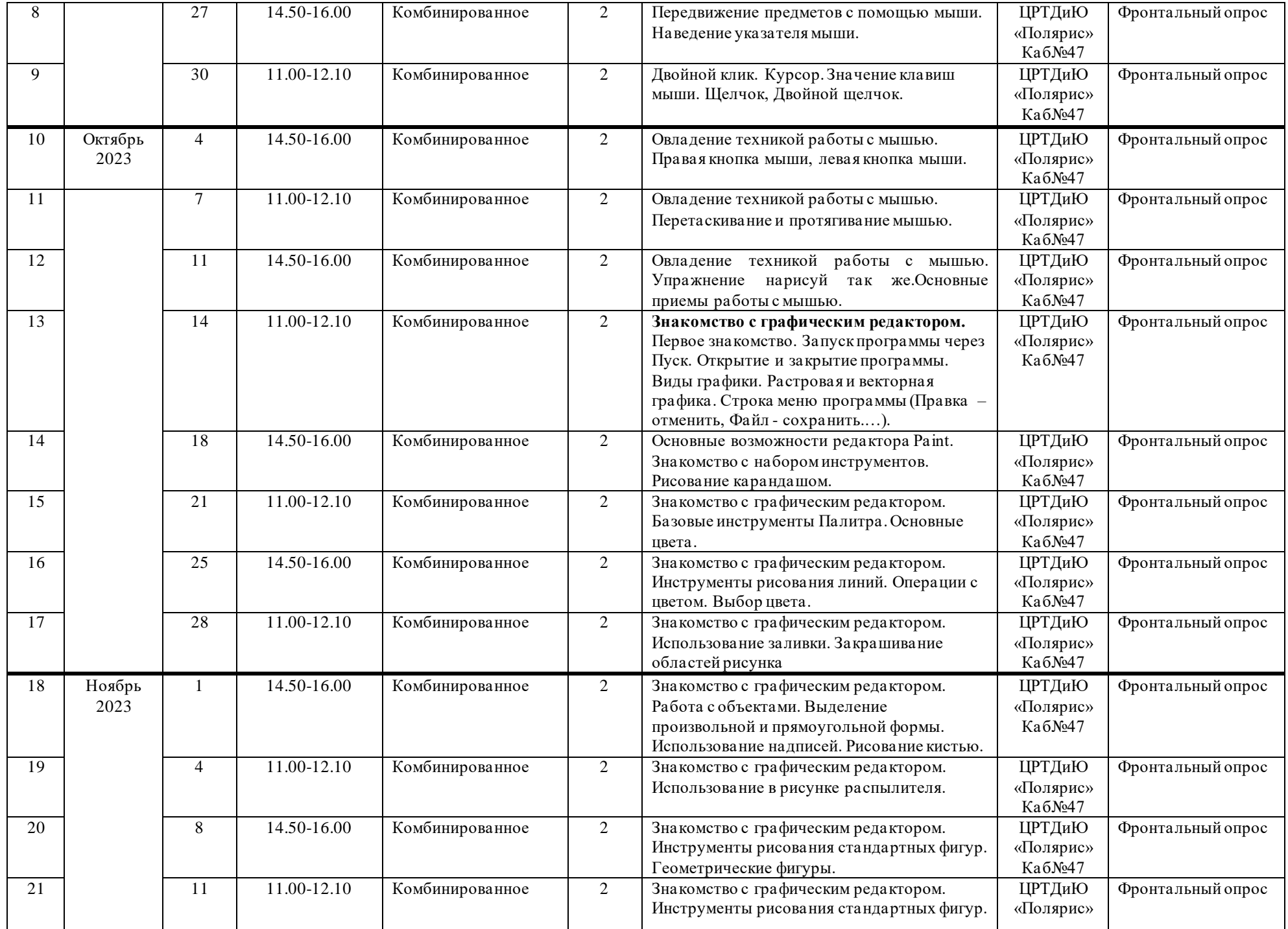

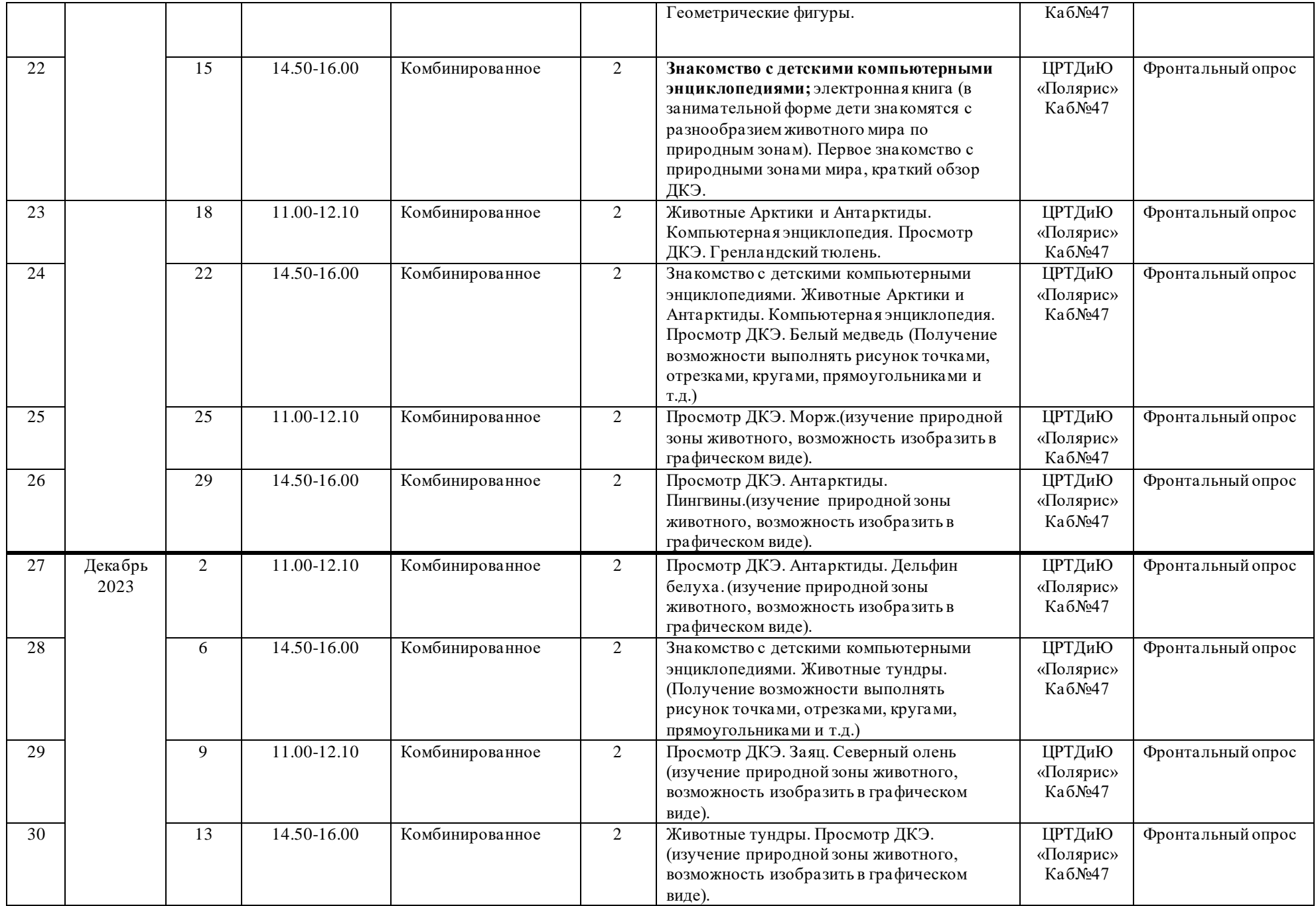

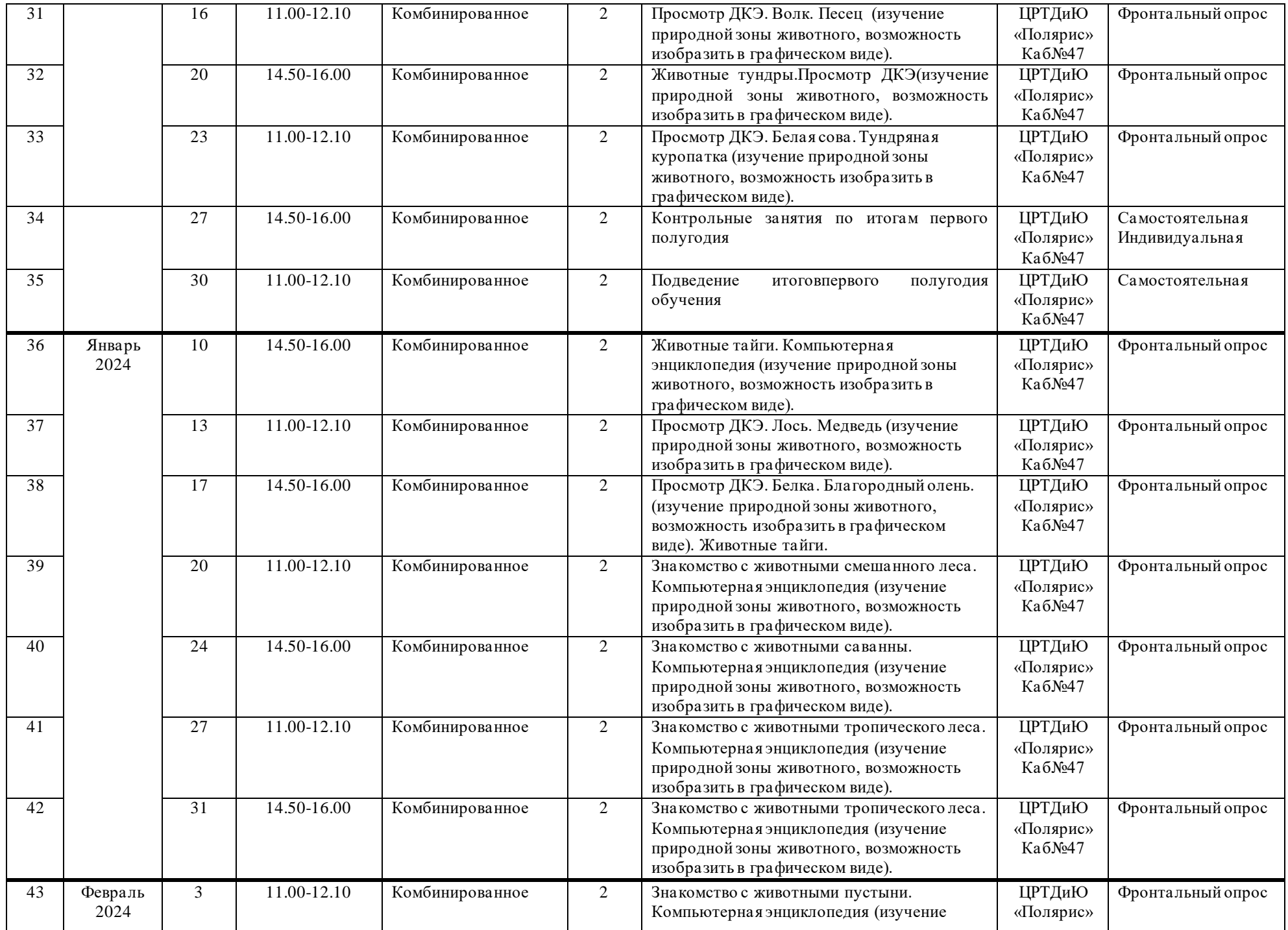

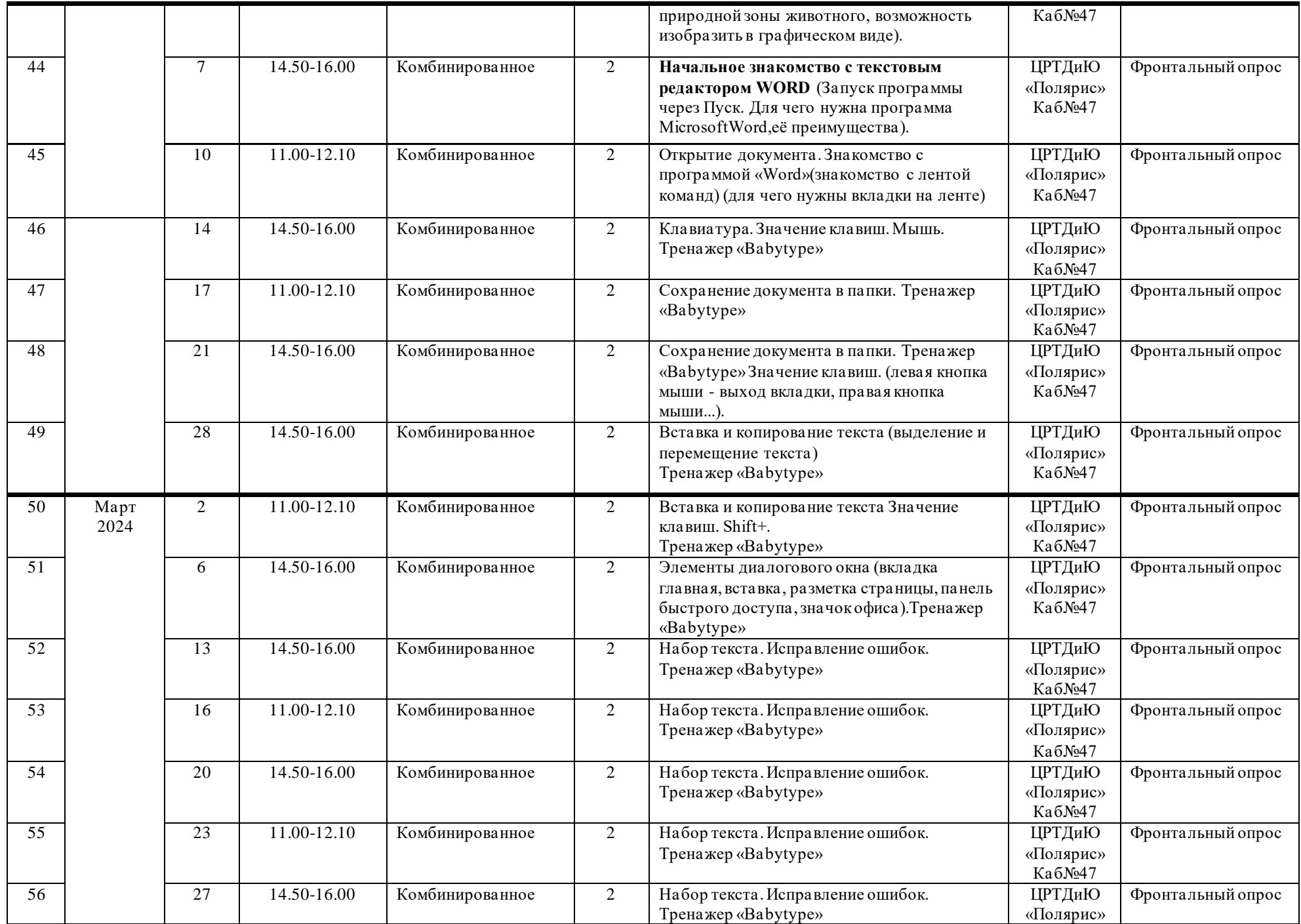

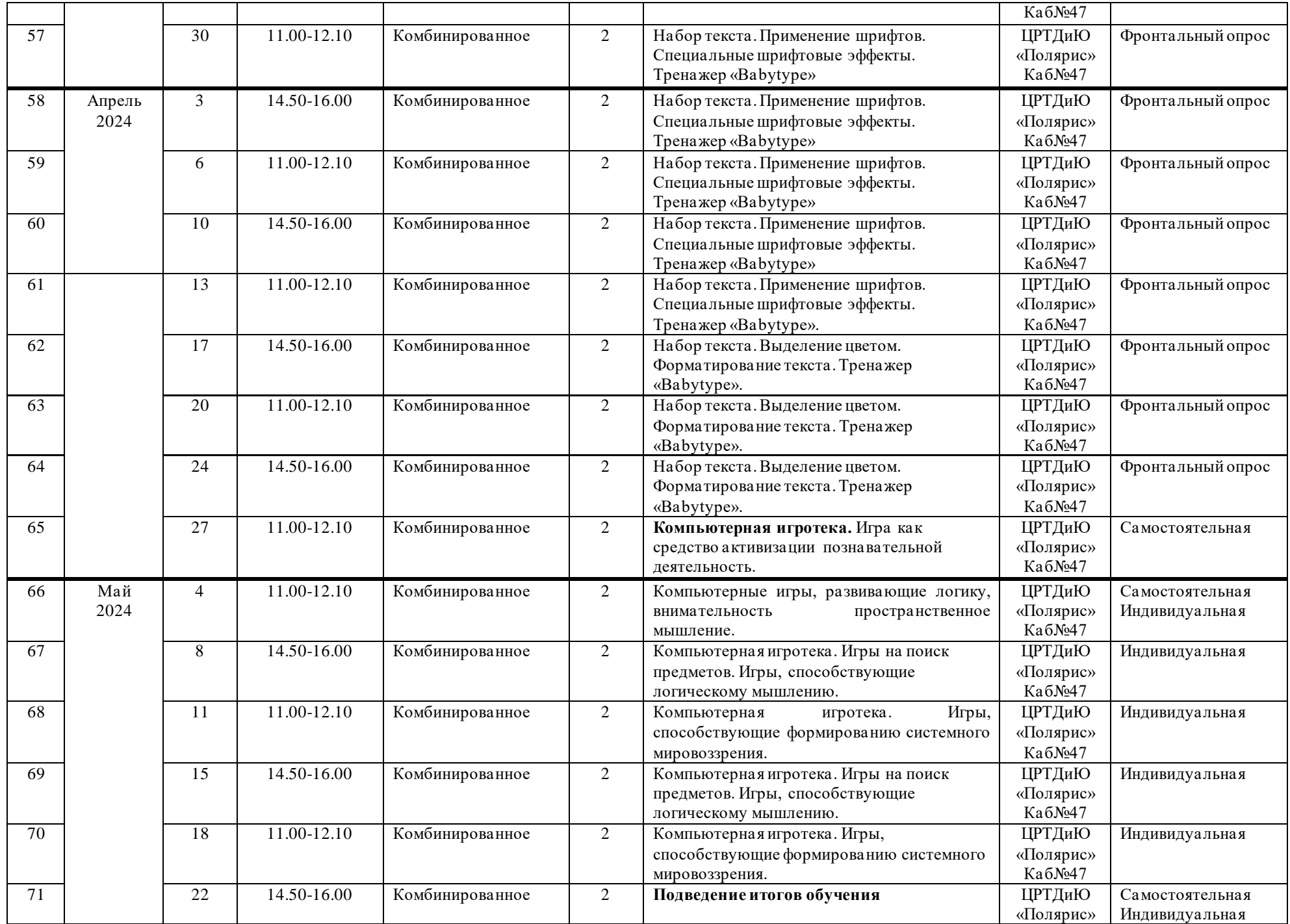

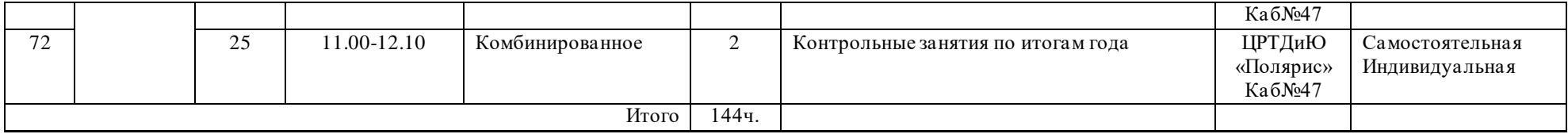